User's Manual

# **PLASMA DISPLAY Monitor**

 $MODEL: DPD-4200$ 

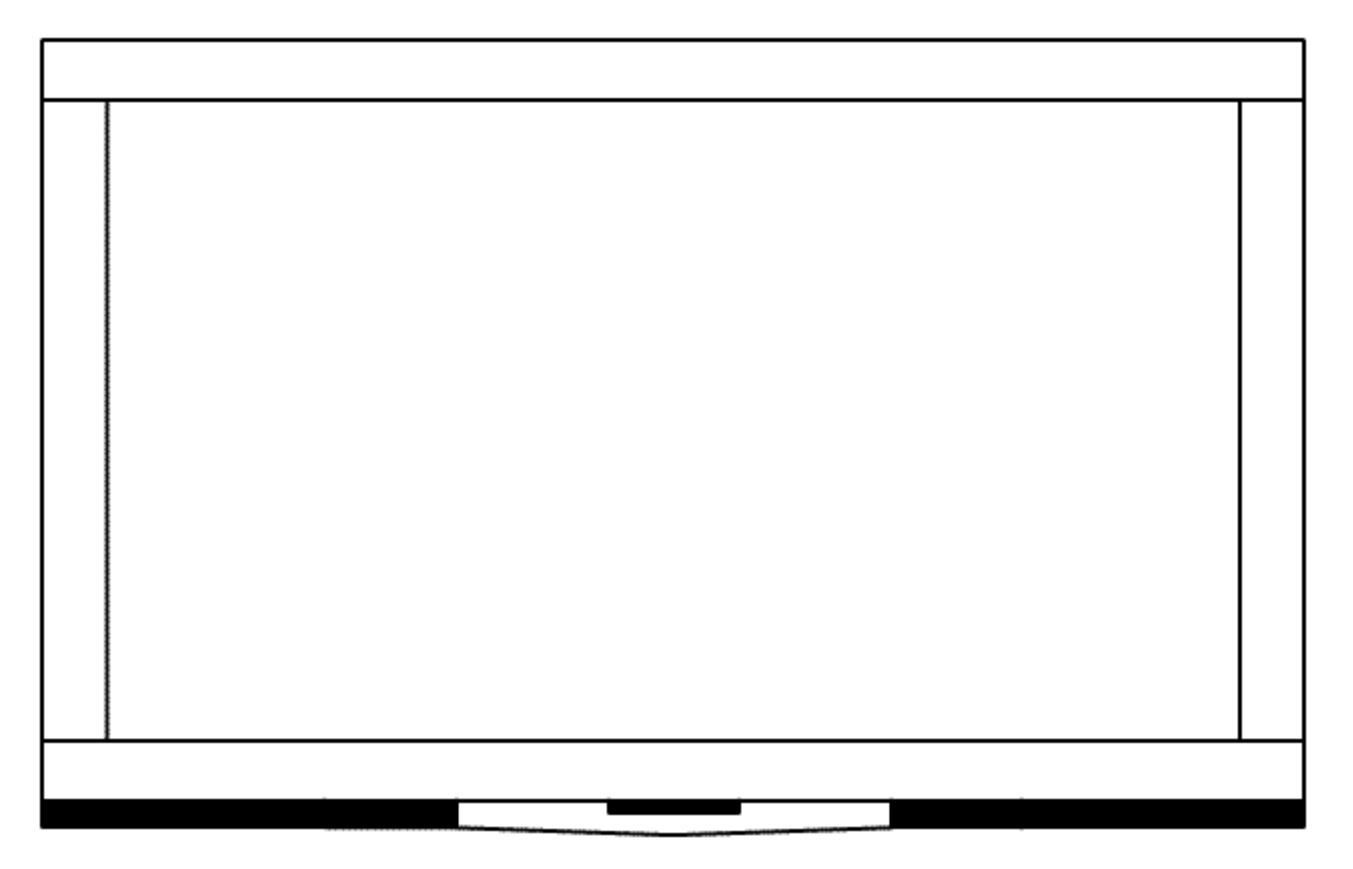

It's the creative world of plasma display

# **WARNING RISK OF ELECTRICAL** SHOCK, DO NOT OPEN CAUTION : TO REDUCE THE RISK OF ELECTRICAL SHOCK, DO NOT REMOVE COVER(OR BACK). NO USER SERVICEABLE PARTS INSIDE. REFER SERVICING TO QUALIFIED SERVICE PERSONNEL.

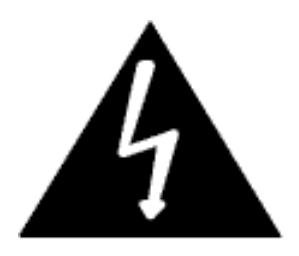

The lightning flash with the arrowhead symbol, within an equilateral triangle, is intended to alert the user to the presence of uninsulated "dangerous voltage" within the product's enclosure that may be of sufficient magnitude to constitute an electric shock to persons.

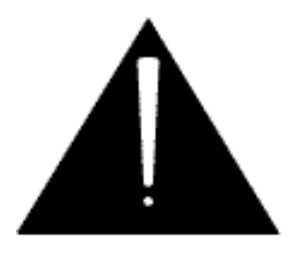

The exclamation point within an equilateral triangle is intended to alert the user to the presence of important operating and maintenance (servicing) instructions in the literature accompanying the appliance.

## **Features and Package**

#### **Features**

- 42" Diagonal Viewing Area

- Menu driven On Screen Display (OSD) for Brightness and Contrast, Sharpness, Hue and Saturation, NTSC/PAL, PIP(Picture in Picture), Aspect Ratio, Input Source, Audio, Audio Adjust, Language, Color Temperature

- IR Remote control for all functions
- Built-in Television Tuner
- Zoom Feature (up to 500%)
- Freeze Picture Feature
- Rotate Picture Feature
- Headphone output (only sub sound)
- Speaker output: Left, Right, Center, Surround-L, Surround-R, Sub-Woofer
- Selectable Aspect Ratio (16:9, 4:3, User Adiusting Mode)
- PIP (Picture in Picture) Function
- Multiple Mounting Options: Wallmount or Stand
- Monitor Composite Video Output
- Large Viewing Angle  $(160)$
- Seven (7) Possible Video Sources: 1 PC
	- 2 External RCA A/V Inputs
	- 1 S-VHS Input
	- 1 SCART Input
	- 1 Component Video Input

### **Package Contents**

- 42" Plasma Monitor
- User's Manual
- Full function Remote Control
- A set of three AAA Batteries for Remote Control
- AV Cord
- AC Power Cord

# **I/O Definitions**

#### **Front Panel Controls**

- Main Power ON/OFF
- Power ON/OFF
- Volume UP
- Volume DOWN
- $AV$

#### Rear Unit I/O's

- AC Power Input
- Monitor Composite Video Output
- Monitor Line Level Audio Output
- S-VHS Input
- Composite Video Input (2)
- Line Level Audio Input (2)
- SCART Input/Output
- DVD Component Video Input
- DVD Line Level Audio Input
- PC D-sub Connector Input
- PC Headphone Audio Input
- Headphone Audio Output
- Speaker Output: Left, Right, Center, Surround-L, Surround-R, Sub-woofer

# **Front and Rear Controls**

#### Front

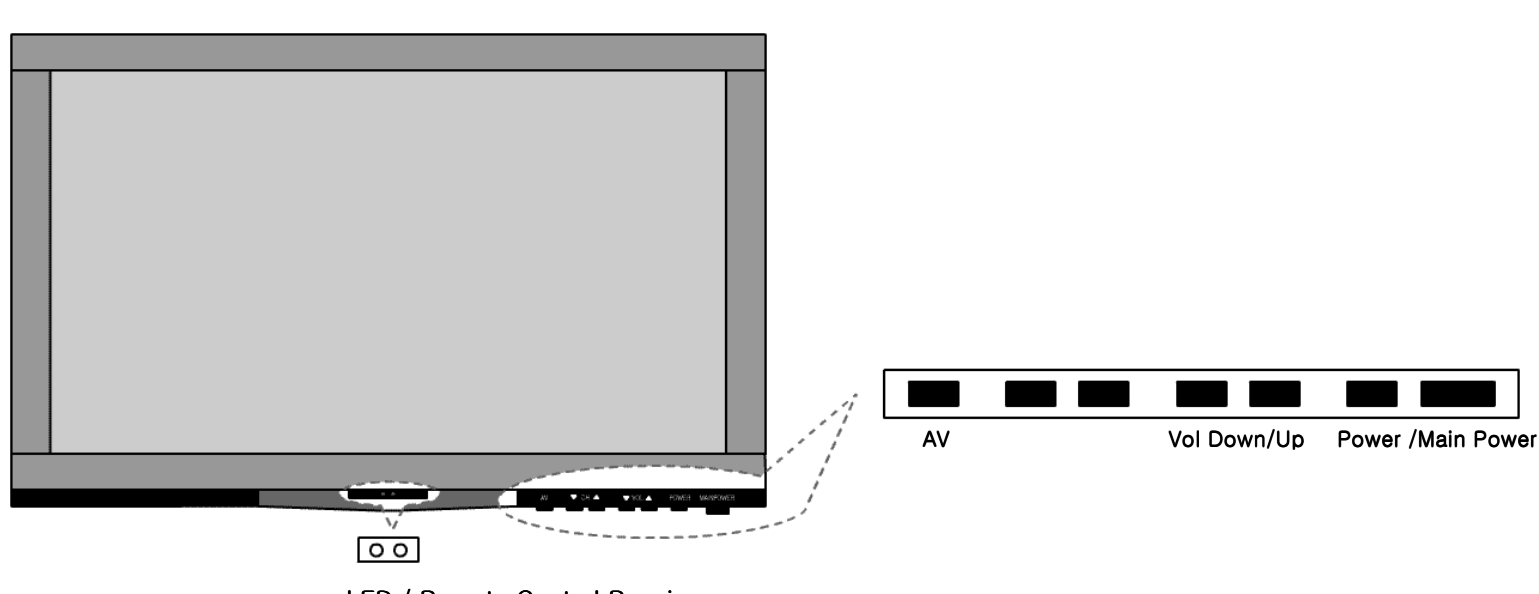

LED / Remote Control Receiver

#### **Rear Controls**

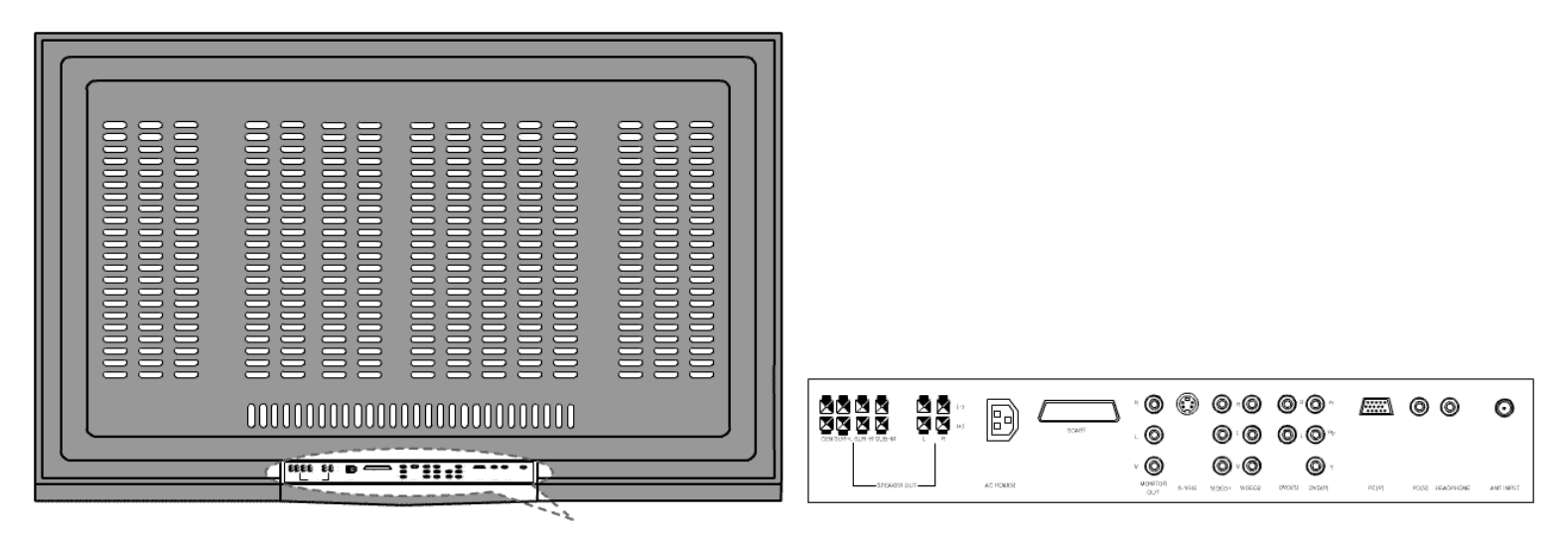

**AV Input/Output Terminal** 

The recessed AV input/output terminals allow the user to have the option of using the mounting stand or wall mounting the 42" Plasma Monitor. The Monitor itself is only 95mm wide.

# **Basic Operation**

PC

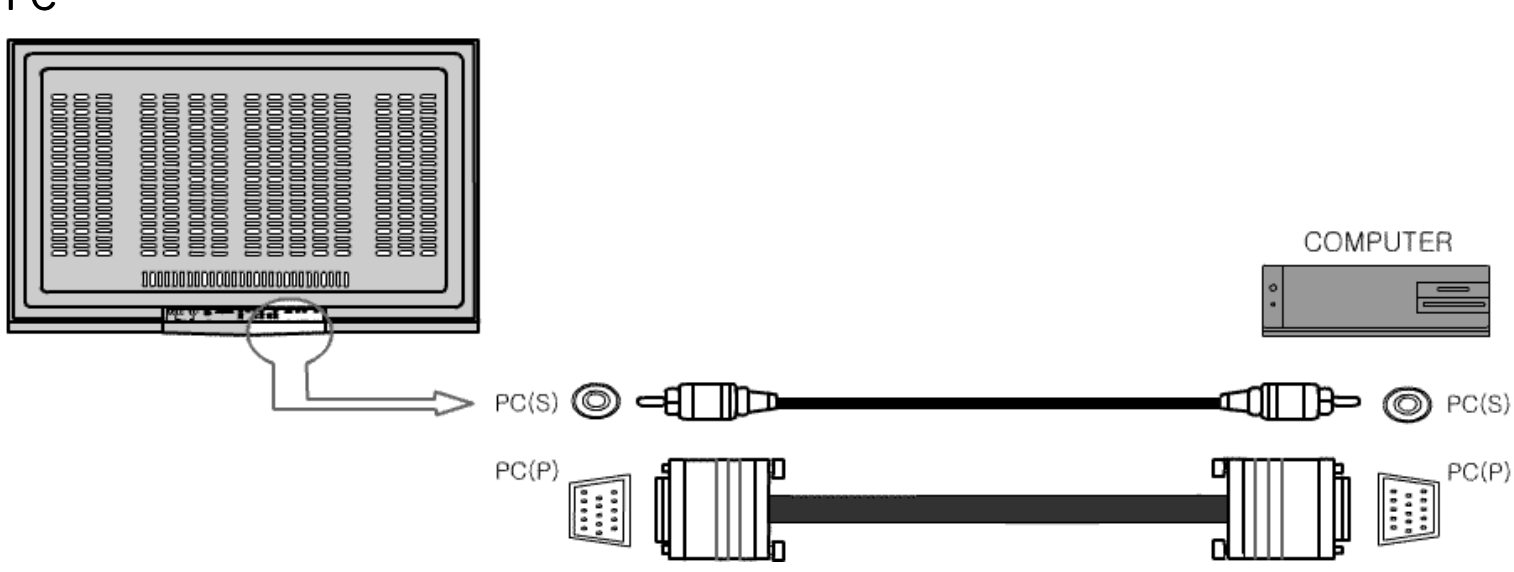

- 1. Connect as the shown drawing.
- 2. Power on.
- 3. Press the [PC] button.

#### External Speaker & Headphone Connection

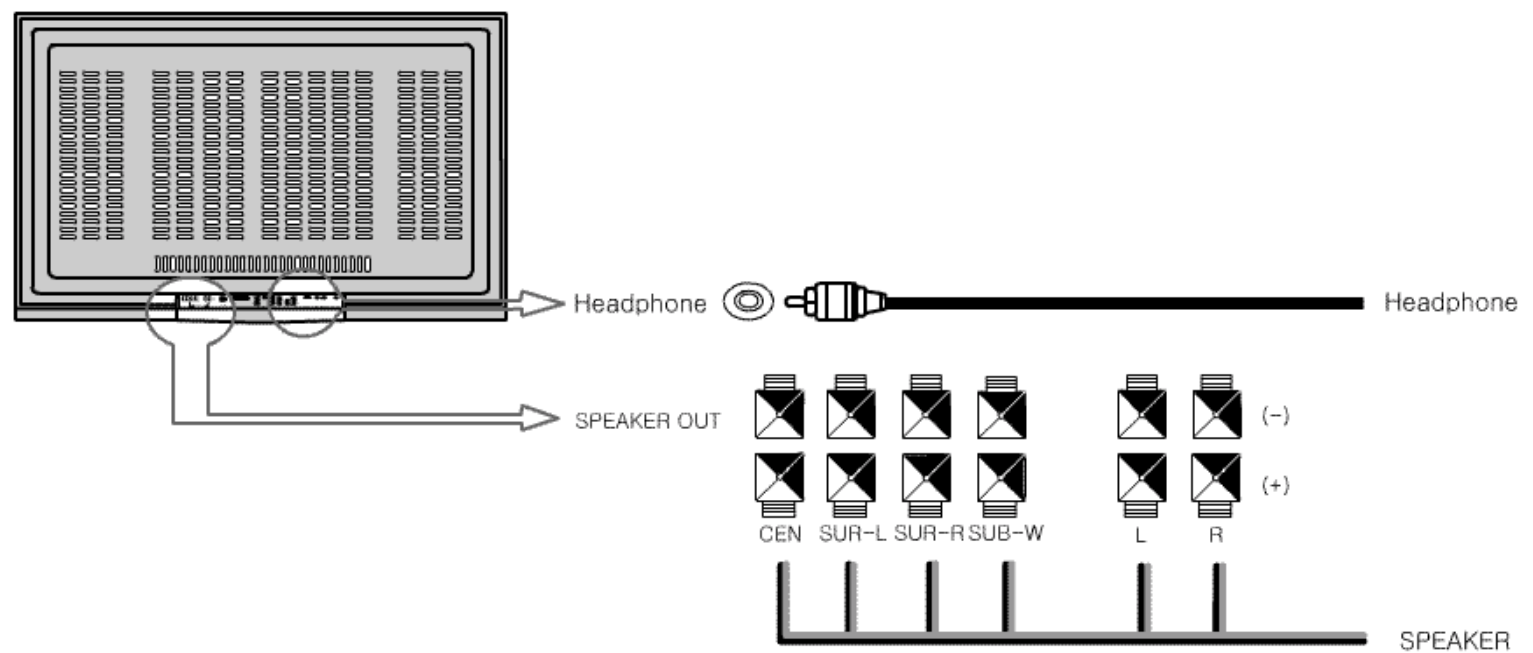

- 1. Power Off.
- 2. Connect as the shown drawing.
- 3. Power on.
- 4. Adjusting Audio setting.

<Caution> Headphone outputs Sub-Signal Sounds. <Caution>

# **Specifications**

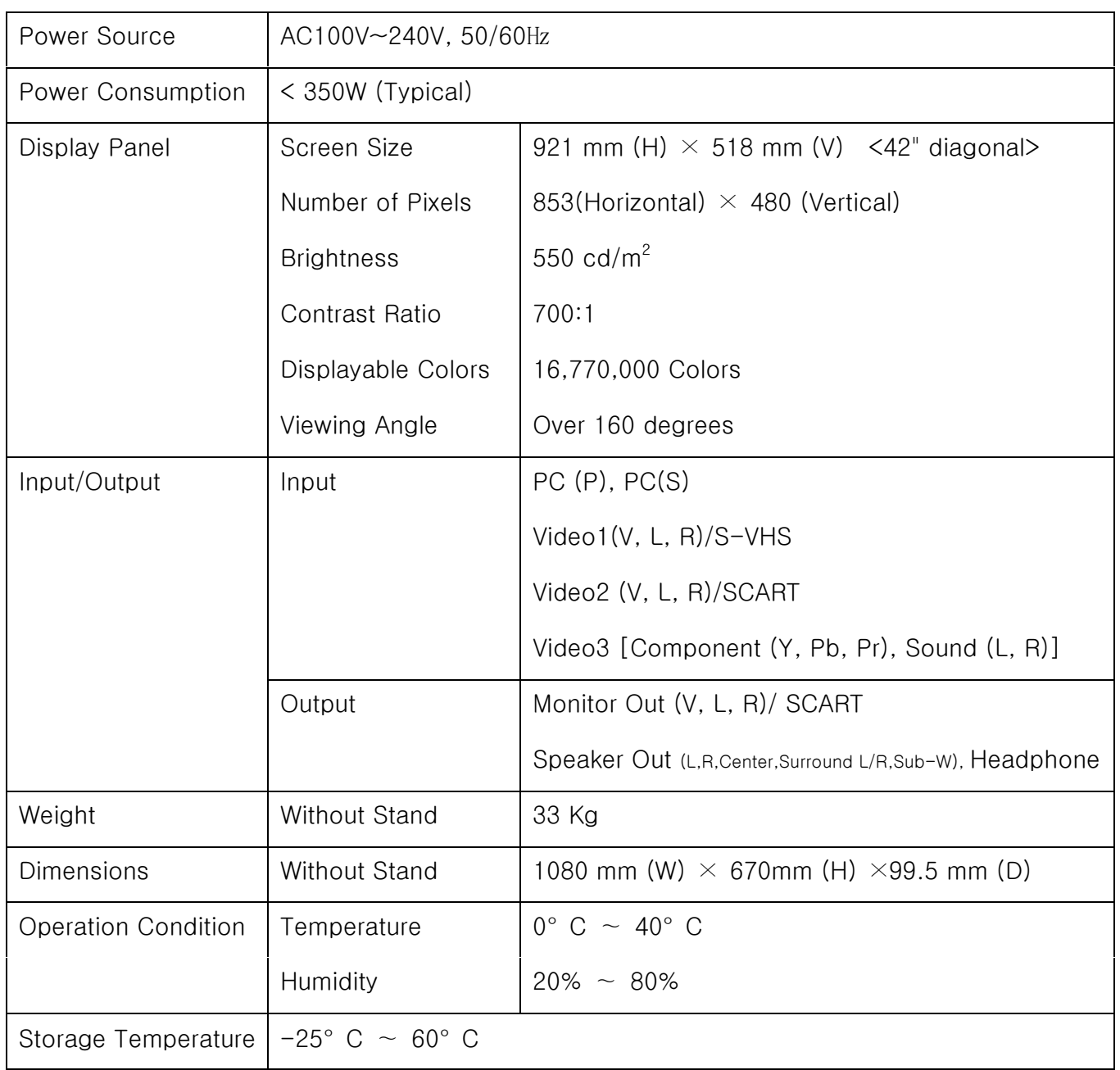

# **Troubleshooting**

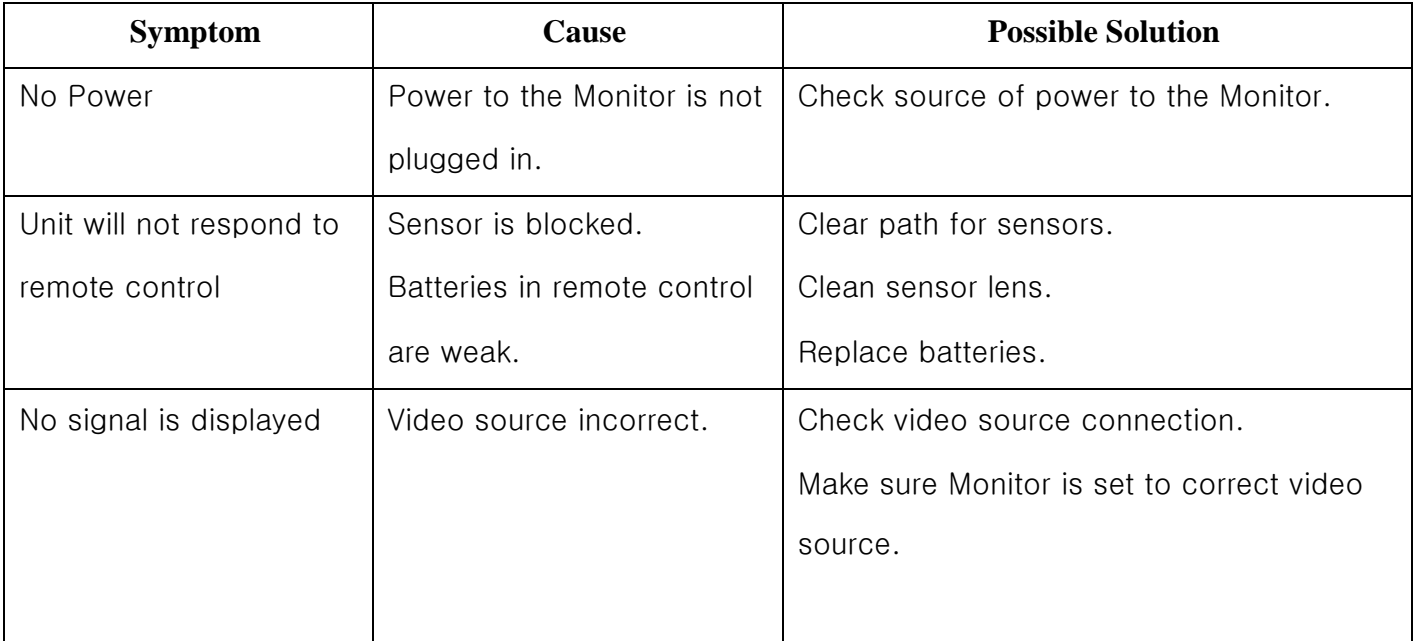

NOTE: This equipment has been tested and found to comply with the limits for a Class B digital device, pursuant to part 15 of the FCC Rules.

These limits are designed to provide reasonable protection against harmful interference in a residential installation.

This equipment generates , uses and can radiate radio frequency energy and , if not installed and used in accordance with the instruction, may cause harmful interference to radio communication. However, there is no quarantee that interference will not occur in a particular installation.

If this equipment dose harmful interference to radio or television reception, which can be determined by turning the equipment off and on.

The user is encouraged to try to correct the interference by one or more of the following measures: Reorient or relocate the receiving antenna

- Increase the separation between the equipment and receiver.  $\omega_{\rm{max}}$
- Connect the equipment into an outlet on a circuit different from that to which the receiver is  $\mathcal{L}^{\text{max}}$ connected.
- Consult the dealer or an experienced radio / TV technician for help.

Warning: Your are cautioned that any change or modifications to the equipment not prissily approved by the party responsible for compliance could void your authority to operate such equipment.